# **Auf einen Blick**

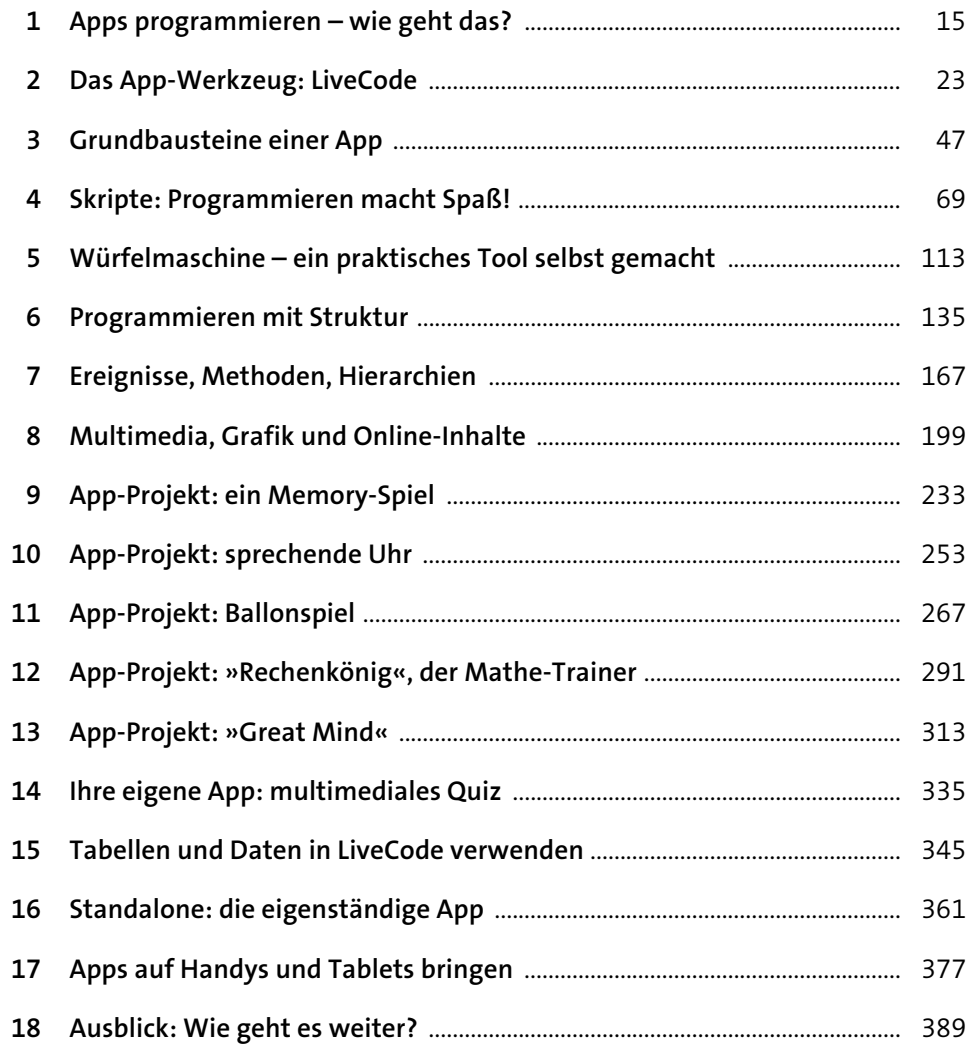

# Inhalt

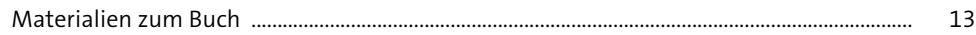

## Apps programmieren - wie geht das?  $\mathbf{1}$ 15  $1.1$  $1.2$

### Das App-Werkzeug: LiveCode  $\overline{2}$

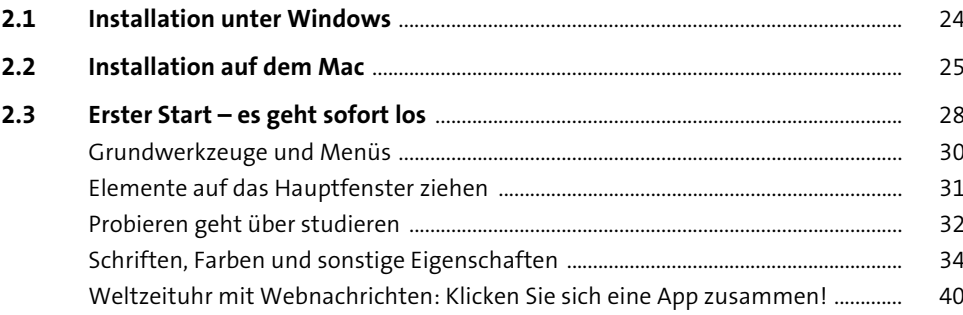

### **Grundbausteine einer App**  $\overline{\mathbf{3}}$ 47  $3.1$  $3.2$ 48  $3.3$

23

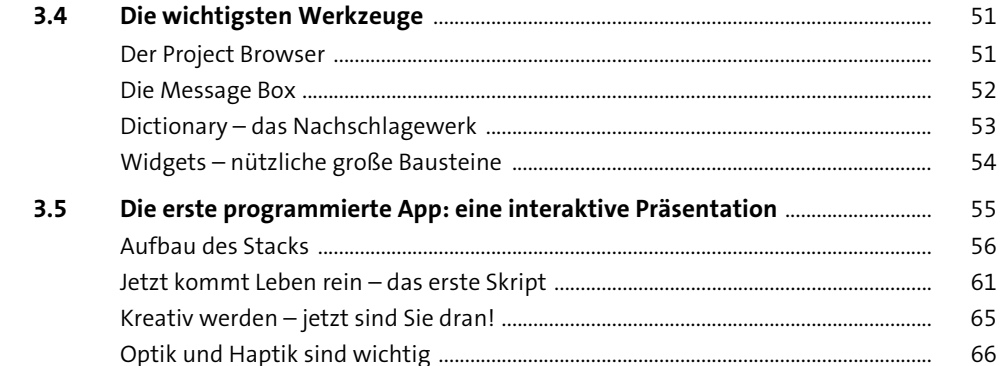

69

## Skripte: Programmieren macht Spaß!  $\overline{\mathbf{4}}$

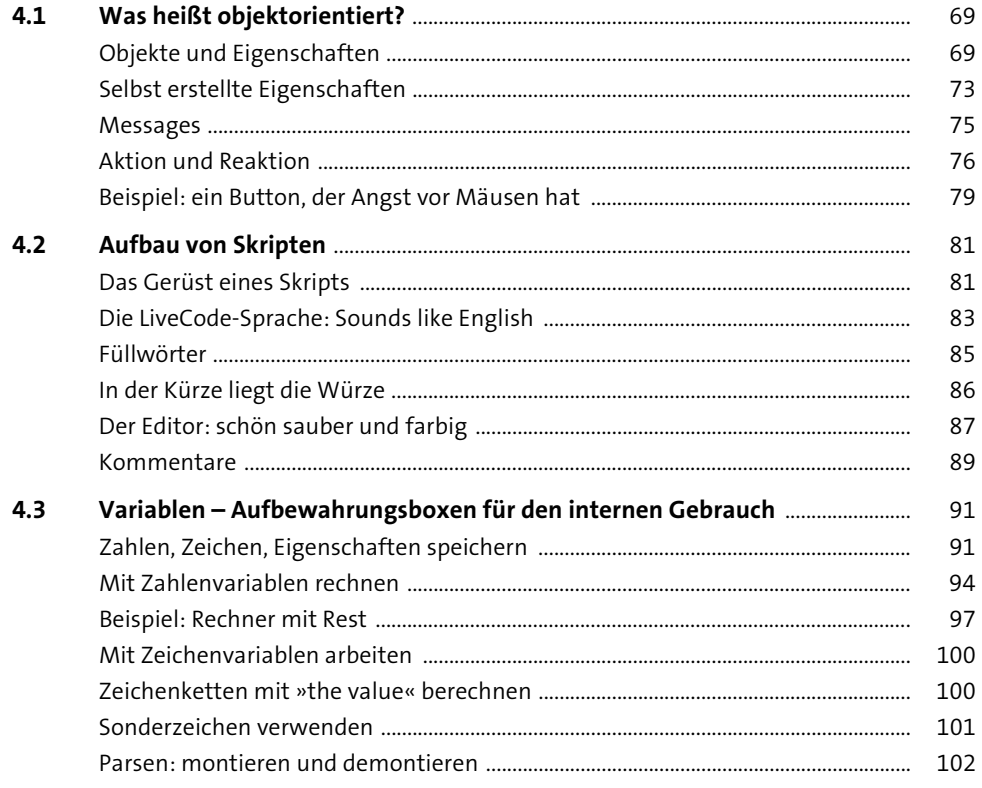

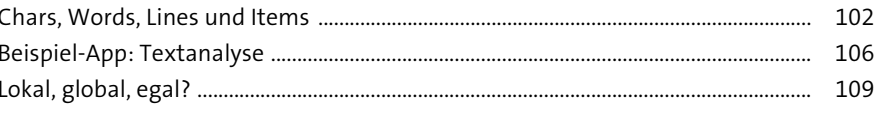

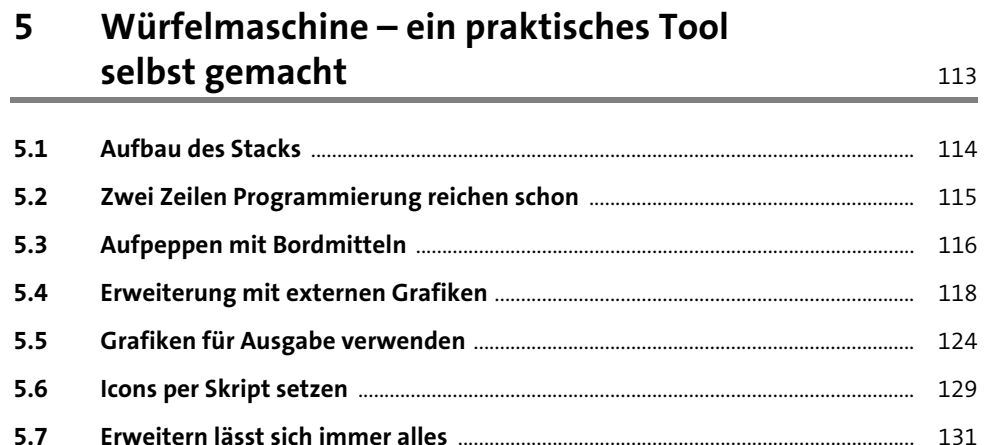

#### Programmieren mit Struktur  $6\phantom{1}6$ 135

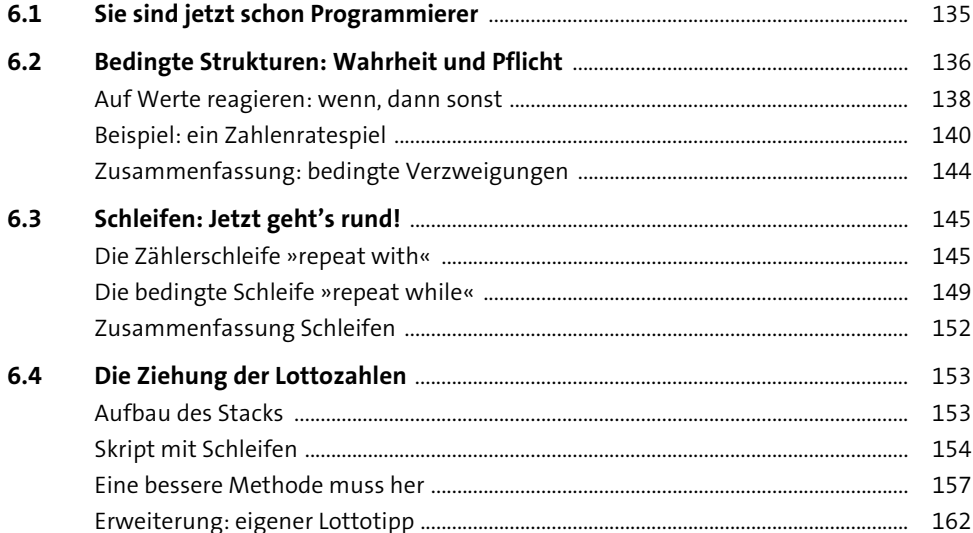

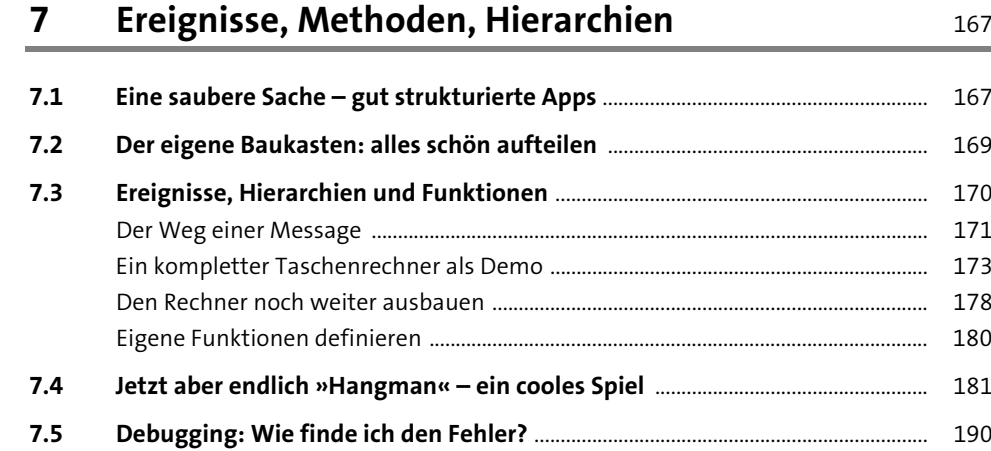

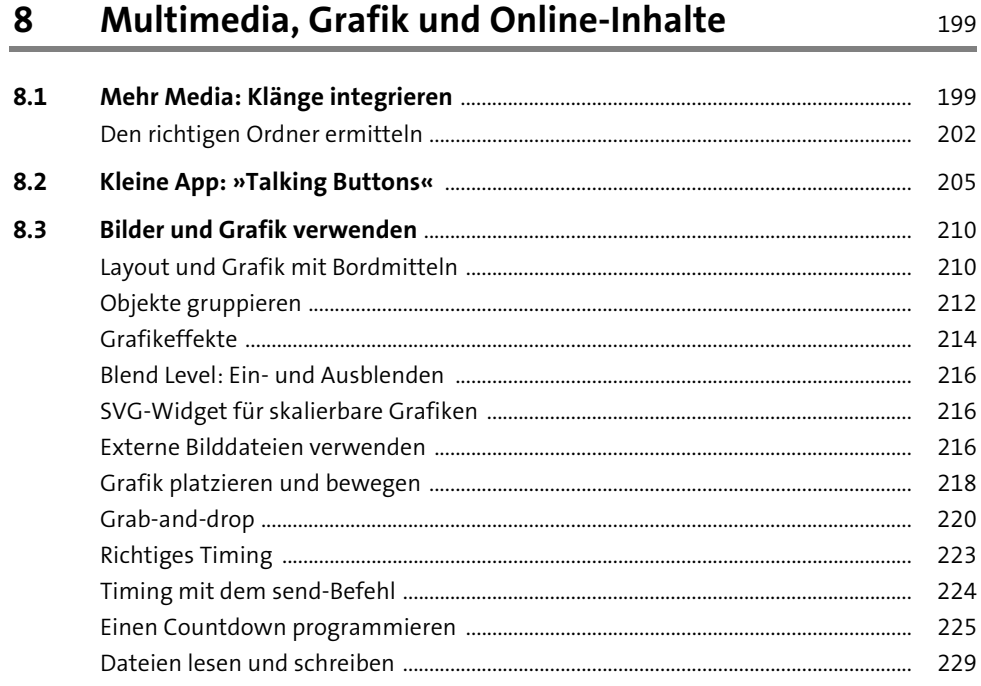

## Inhalt

233

253

## App-Projekt: ein Memory-Spiel  $\overline{9}$

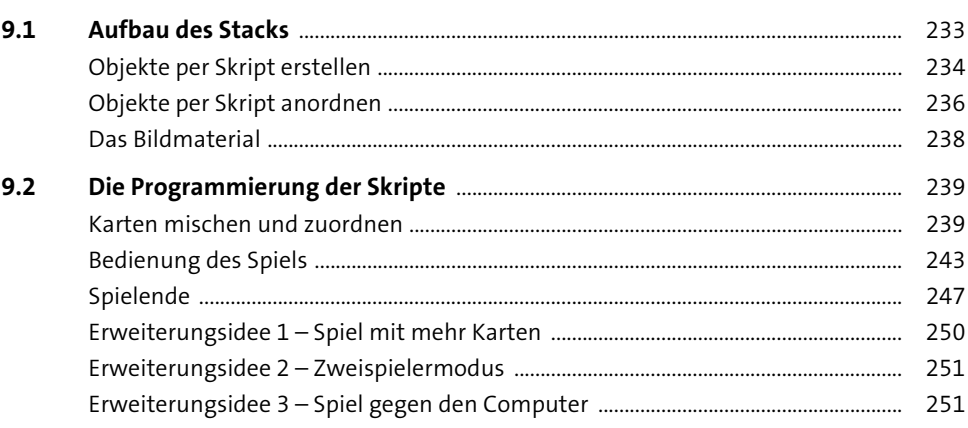

# 10 App-Projekt: sprechende Uhr

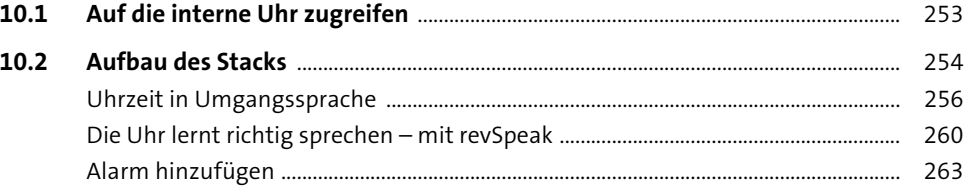

## 11 App-Projekt: Ballonspiel 267

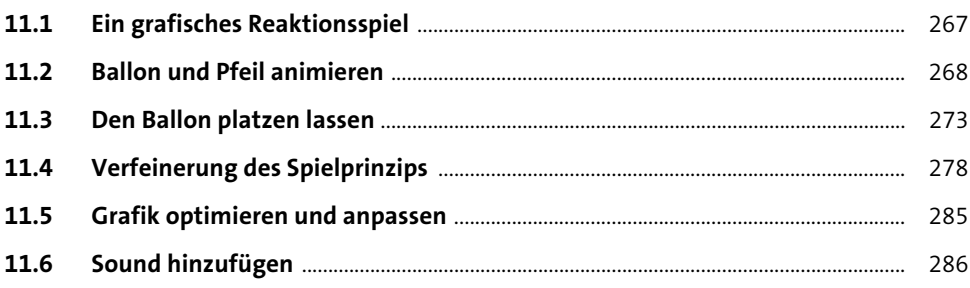

 $\ddot{\phantom{1}}$ 

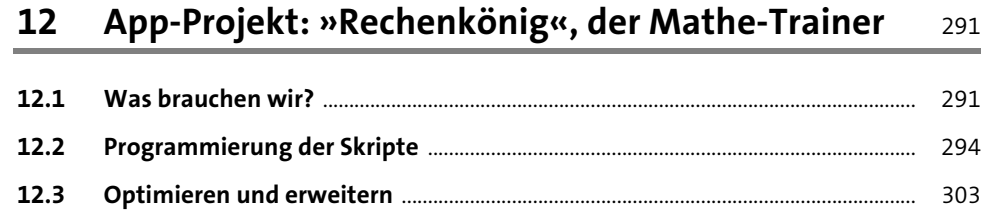

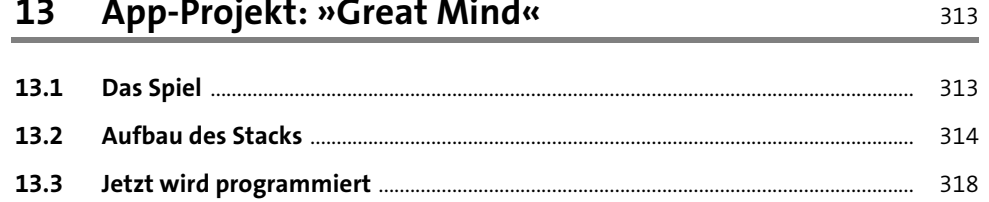

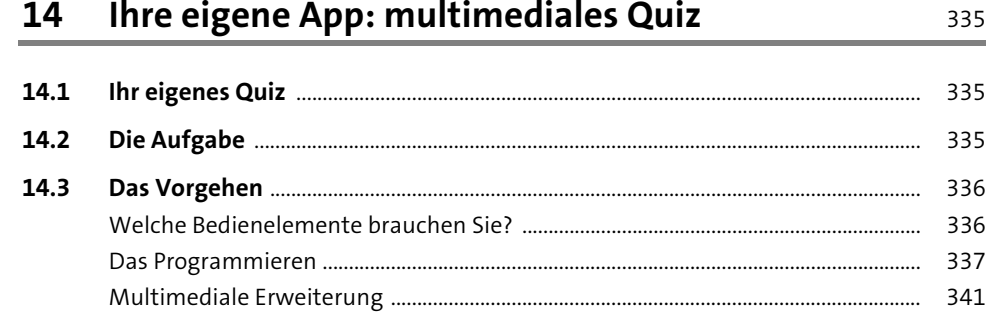

..... 343

345

### Tabellen und Daten in LiveCode verwenden 15

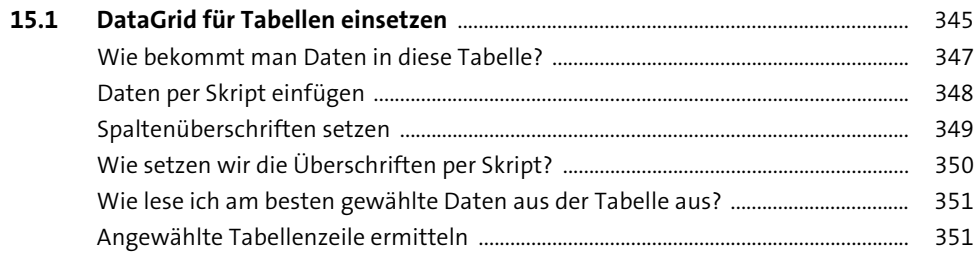

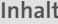

361

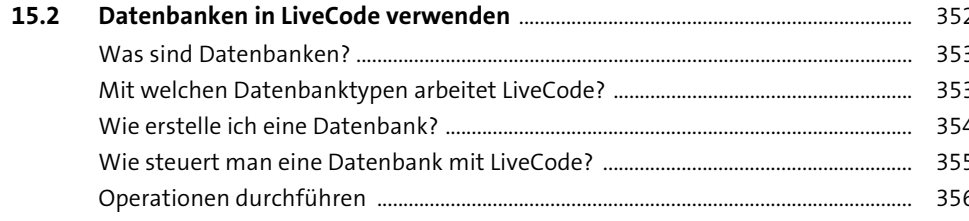

## 16 Standalone: die eigenständige App

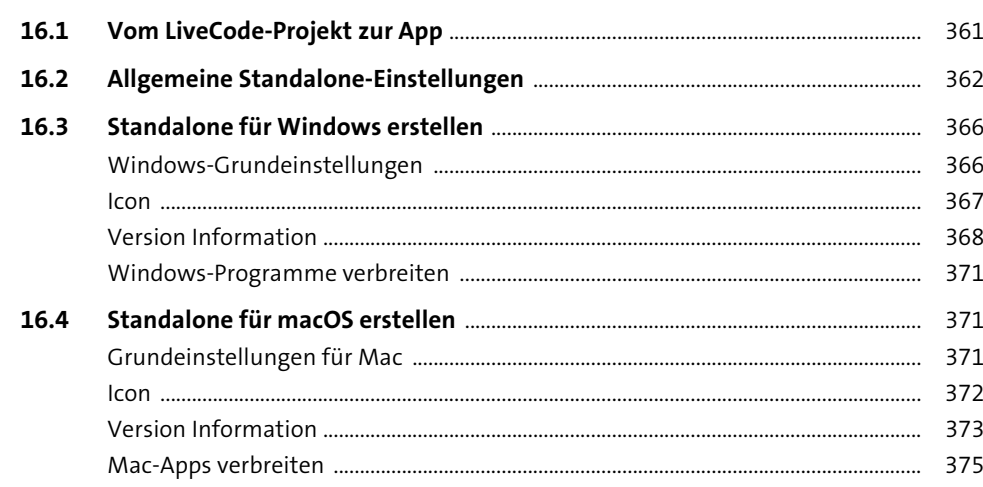

#### Apps auf Handys und Tablets bringen 17 377

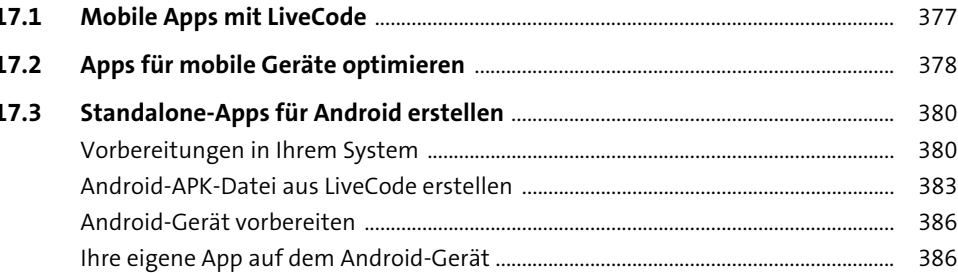

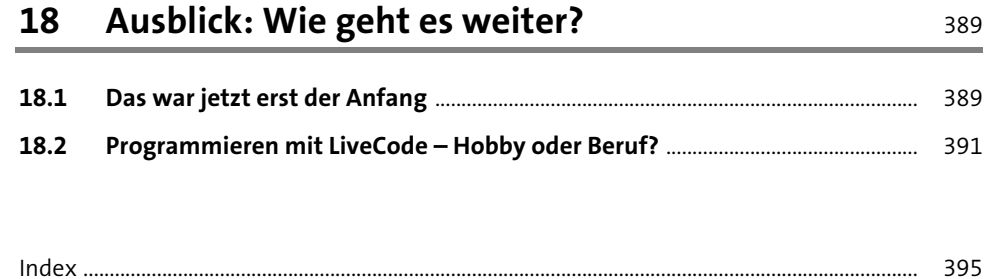